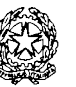

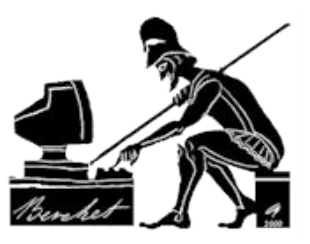

**Disposizioni Operative per lo Smart Working in ambito Scolastico – Versione 7.0**

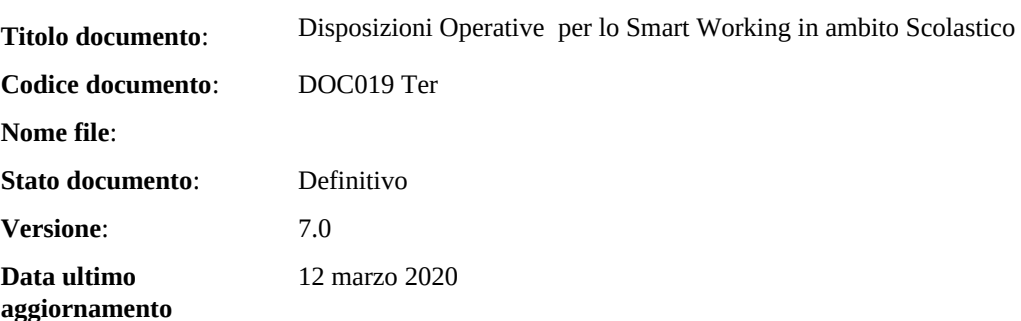

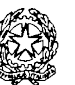

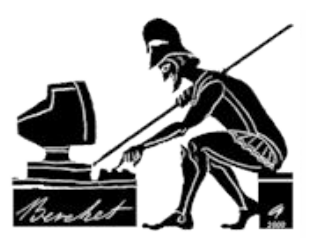

### **Disposizioni Operative per lo Smart Working in ambito Scolastico – Versione 7.0**

#### 1. **Obiettivo del presente documento**

Obiettivo del presente documento è disciplinare le varie forme di lavoro a distanza in ambito scolastico (denominate a seconda dei casi "lavoro agile", "smart working" etc.), anche in conseguenza della c.d. "emergenza coronavirus", a seguito della quale è necessario/richiesto evitare qualsiasi forma di contatto ravvicinato, soprattutto in luoghi chiusi come le aule scolastiche o gli uffici di segreteria.

Per questo motivo il lavoro a distanza si configura come prassi necessaria ed in molti casi praticamente obbligatoria per assicurare la continuità delle attività didattiche, amministrative o tecniche.

Ovviamente a seconda dell'indirizzo della specifica scuola, alcune specifiche attività potrebbero essere non fattibili o completamente fattibili in modalità a distanza: basti pensare alle attività di laboratorio oppure alle attività di tipo "pratico" che richiedono l'utilizzo di apparecchiature e dotazioni particolari. Ma in via generale il lavoro a distanza rappresenta un buon surrogato delle attività in presenza.

Un secondo obiettivo del presente documento è assicurare che l'utilizzo di internet, della posta elettronica e più in generale delle risorse informatiche e telematiche dell'Istituto avvenga in conformità a quanto prescritto dal Provvedimento del Garante per la protezione dei dati personali del 1 marzo 2007, nonché in conformità a quanto prescritto dal nuovo Disposizioni Operative Europeo GDPR – Disposizioni Operative UE 2016/679.

Più in generale, il presente documento contiene una serie di norme e disposizioni di carattere operativo, finalizzate ad assicurare che l'utilizzo delle risorse informatiche e telematiche dell'Istituto avvenga in modo corretto, sicuro, efficiente ed efficace e senza aggravio di costi per l'Ente.

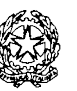

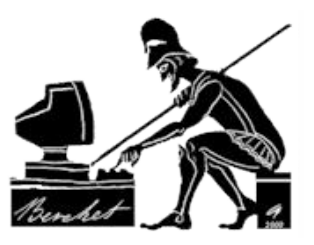

**Disposizioni Operative per lo Smart Working in ambito Scolastico – Versione 7.0**

#### 2. **Attivazione dello smart working e considerazioni di carattere generale**

Le attività di lavoro a distanza possono essere attivate a fronte di richiesta specifica da parte del dipendente o collaboratore, oppure possono essere proposte dall'Istituto. In ogni caso è bene che il progetto o l'iniziativa di lavoro a distanza sia concordata tra le parti e formalizzata con documento scritto dove sono esplicitati come minimo i seguenti contenuti:

- Durata prevista del progetto o dell'attività di smart working
- Attività che potranno essere svolte in modalità smart working
- Attività che non potranno essere svolte in modalità smart working
- Modalità di rendicontazione e controllo delle attività di smart working
- Piattaforme software e strumenti hardware da utilizzare
- Se gli strumenti hardware (tipicamente PC portatili o tablet) saranno forniti dall'Istituto oppure se il dipendente/collaboratore potrà utilizzare mezzi e dotazioni proprie
- Se sarà possibile, e in quali casistiche, portare a casa documenti e materiale cartaceo originariamente custodito all'interno della Scuola
- Eventuali prescrizioni particolari.

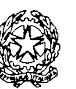

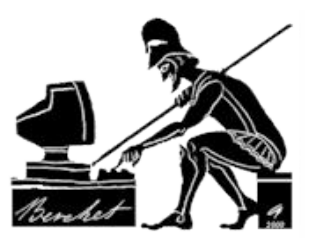

# **Disposizioni Operative per lo Smart Working in ambito Scolastico – Versione 7.0**

#### 3. **Scenario ottimale per lo svolgimento dello smart working**

Le attività di lavoro a distanza pongono varie problematiche, tra le quali significative questioni attinenti la sicurezza e la privacy dei dati e delle connesse operazioni di trattamento. Un'altra problematica da gestire è l'accesso a tutti i vari programmi applicativi e alle banche dati necessarie, che da remoto può risultare non sempre possibile o agevole.

In linea generale, lo scenario ottimale per lo svolgimento del lavoro a distanza è costituito dalle piattaforme in cloud, che presentano i seguenti vantaggi:

- Non è richiesta l'installazione in locale di alcun tipo di software: basta digitare nel browser il link alla piattaforma da utilizzare (es. Protocollo, Posta Elettronica in cloud, Segreteria Digitale, Registro Elettronico, etc.)
- Si possono utilizzare PC o tablet di ridotta potenza elaborativa e ridotta capacità di memorizzazione
- In caso di furto o perdita del PC o del tablet, ciò non comporta una perdita di dati, in quanto i dati sono memorizzati all'interno della piattaforma in cloud
- Non è necessario in generale memorizzare dati in locale, se non temporaneamente
- In generale il backup dei dati viene effettuato automaticamente dalla piattaforma in cloud
- Gli aggiornamenti di sicurezza sono effettuati automaticamente dalla piattaforma in cloud.

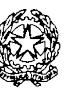

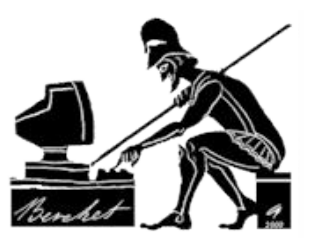

**Disposizioni Operative per lo Smart Working in ambito Scolastico – Versione 7.0**

#### 4. **Tecnologie abilitanti, fattori di rischio e strategie di mitigazione del rischio**

Come detto nel capitolo precedente, una delle tecnologie abilitanti dello smart working è costituita dalle piattaforme in cloud, che a loro volta presuppongono quanto segue:

- Una connessione ad internet di adeguata ampiezza di banda, e
- L'assenza di vulnerabilità all'interno della piattaforma in cloud.

Relativamente al secondo punto, sarà quindi fondamentale effettuare periodicamente delle scansioni di vulnerabilità sulle piattaforme in cloud, al fine di individuare vulnerabilità o configurazioni poco sicure e di intraprendere le necessarie attività di remediation.

Un'altra importante tecnologia abilitante per lo smart working è costituita dalle VPN – Virtual Private Network, dette anche Reti Private Virtuali, che sono indispensabili per assicurare un accesso sicuro ed autenticato laddove non sia possibile utilizzare piattaforme in cloud.

Una tipologia di VPN abbastanza comoda e diffusa è costituita dalla piattaforma Anydesk, che può essere scaricato da **https://anydesk.com/it/downloads**.

In molti casi infatti è necessario accedere ai vari documenti (in formato .pdf, Word, Excel etc.) memorizzati nelle cartelle di rete, oppure utilizzare programmi applicativi installati in locale sul server dell'Istituto. In questo caso è necessario poter accedere dall'esterno, come se si fosse collegati "in locale" con un PC dell'Istituto, ed è in questo caso che le VPN si rivelano essere uno strumento fondamentale, anche per assicurare la cifratura dei dati in transito su internet.

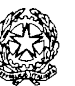

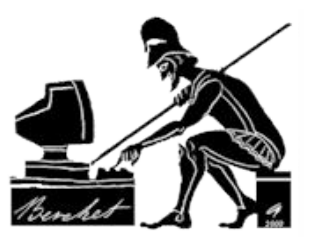

### **Disposizioni Operative per lo Smart Working in ambito Scolastico – Versione 7.0**

#### 5. **Norme di carattere generale**

- **5.1** Tutti gli strumenti e le risorse (personal computer, apparati vari, tra cui penne USB, posta elettronica, accesso ad Internet, accesso alla rete, etc.) messe a disposizione dall'Istituto sono di proprietà dell'Istituto, pertanto ne deve essere fatto un utilizzo a fini esclusivamente lavorativi, coerente e motivato dagli specifici compiti affidati e dal ruolo ricoperto. Deve essere evitato qualsiasi utilizzo personale oppure non chiaramente riconducibile al proprio ruolo e alle proprie mansioni lavorative. **Sono di proprietà dell'Istituto tutte le mail in ingresso ed in uscita, nonché tutti i files memorizzati su hard disk, su server di rete, e più in generale su qualsiasi supporto di memorizzazione**. **In caso di cessazione o interruzione, anche temporanea, del rapporto di lavoro, è fatto tassativo divieto al dipendente o collaboratore di cancellare qualsiasi messaggio di posta elettronica, sia in ingresso che in uscita, e qualsiasi tipo di file o informazione, anche su supporto cartaceo**.
- **5.2** Nel caso un dipendente utilizzi device personali finalizzati al lavoro agile, ovvero alla didattica, anche per la preparazione delle lezioni, tali device dovranno essere configurati ed utilizzati in confornità a quanto prescritto dalle presenti Disposizioni Operative; inoltre ciascun PC utilizzato a fini Istituzionali deve essere protetto da un antivirus efficace. Non è considerato un antivirus adeguato l'antivirus gratuito di Microsoft denominato "Windows Defender"). I pc utilizzati in modalità BYOD (Bring Your Own Device, cioè l'utilizzo di dispostivi propri del dipendente o collaboratore) dovranno essere utilizzati con massima attenzione alla sicurezza informatica, anche in riferimento ai siti vistati, nel rispetto delle presenti Disposizioni Operative sull'utilizzo di internet.

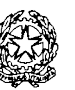

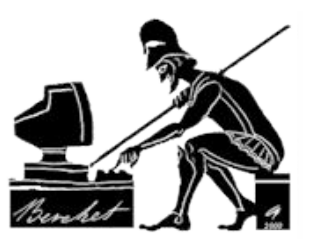

- **5.3** Tutti i device personali potranno essere preliminarmente sottoposti al controllo e alla verifica di sicurezza dei tecnici amministratori di rete ed esperti nella manutenzione dell'attrezzatura informatica.
- **5.4** È data autorizzazione al Dirigente Scolastico di utilizzare il proprio device personale per le attività di servizio, ulteriori autorizzazioni possono essere concesse dal Dirigente sulla base delle richieste pervenute, tenendo conto di quanto detto al punto 5.2, riservandosi di effettuare i controlli di cui al punto 5.3
- **5.5** Nelle more dell'emergenza da Coronavirus e fino al perdurare di tale emergenza, è data autorizzazione a tutti i docenti dell'Istituto di utilizzare i propri device, nel rispetto del punto 5.2 e delle presenti Disposizioni Operative. La stessa autorizzazione è concessa al personale di segreteria impegnato nel lavoro agile, riservandosi di effettuare i controlli di cui al punto 5.3
- **5.6** Nel caso di dotazioni fornite dall'Istituto, l'Istituto stesso potrà verificare o far verificare da soggetti incaricati lo stato di utilizzo e accedere al contenuto degli strumenti e delle risorse concesse in uso (compresi personal computer, anche portatili, hard disk, cartelle di rete, posta elettronica, siti internet visitati, etc.), per verificarne il corretto ed efficiente utilizzo e per verificare che l'utilizzo avvenga in ottemperanza alle presenti Disposizioni Operative e per fini strettamente lavorativi.
- **5.7** L'utilizzo degli strumenti e delle risorse deve essere improntato a criteri di sicurezza, efficienza, efficacia ed economicità, evitando sprechi ed evitando di causare attività non necessarie a carico dell'Istituto.

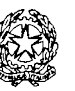

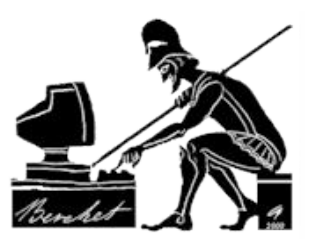

### **Disposizioni Operative per lo Smart Working in ambito Scolastico – Versione 7.0**

**5.8** In caso di dubbio, oppure in caso di poca chiarezza o insufficienza delle istruzioni ricevute, bisogna astenersi dall'intraprendere azioni in autonomia, che anche in buona fede potrebbero comportare danni, disservizi o malfunzionamenti, ed è invece necessario chiedere istruzioni al Dirigente Scolastico o al DSGA.

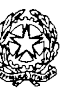

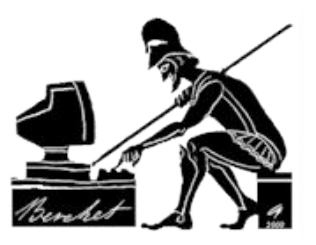

# **Disposizioni Operative per lo Smart Working in ambito Scolastico – Versione 7.0**

### 6. **Utilizzo del Personal computer e degli apparati collegati**

- **6.1** Il personal computer (per brevità "PC") affidato al dipendente o collaboratore è uno strumento di lavoro di proprietà dell'Istituto, temporaneamente affidato in uso al dipendente o collaboratore, che ne deve fare un uso esclusivamente per finalità lavorative e non personali e ne deve assicurare la diligente e scrupolosa custodia. Oltre al personal computer, sono soggetti alle prescrizioni di cui sopra anche apparati tipo hard disk esterni, penne USB, e in generale tutti gli apparati utilizzati unitamente al PC. Particolare cura deve essere posta nell'evitare furti o smarrimenti di supporti mobili di memorizzazione, come ad esempio hard disk esterni, chiavette USB, cd-rom, dvd, etc. Nel caso il lavoro venga svolto da casa o in modalità Smart Working, è importante custodire in sicurezza il PC e le dotazioni utilizzate (eventuali hard disk esterni, chjavette USB etc.), che devono essere custodite all'interno di locali o contenitori (es. cassettiere, armadi etc.) chiusi a chiave.
- **6.2** Il PC e qualsiasi programma applicativo deve essere sempre protetto da password iniziale di accesso, lunga almeno otto caratteri e modificata autonomamente da parte dell'utente finale (assegnatario del PC) ogni sei mesi e in ogni caso (certezza o anche semplice sospetto) in cui la password abbia perso la segretezza. L'accesso iniziale deve avvenire esclusivamente con la propria user-id (e ovviamente con la relativa password), assegnata dall'Istituto all'utente. Non è permesso accedere con altre user-id, differenti da quella assegnata.

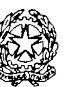

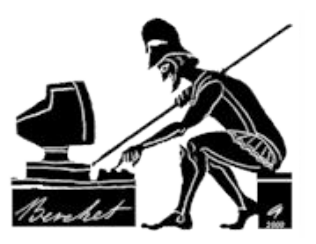

- **6.3** Le stesse attenzioni in merito alla sicurezza di cui al punto 6.2 devono essere garantite dal personale che utilizza le proprie apparecchiature informatiche ai fini del servizio, come da punti 5.2 a punti 5.5, secondo la modalità "Bring Your Own Device" (BYOD) espressamente prevista dalla L.81/17 in materia di smart work
- **6.4** Il PC deve esser essere protetto da bloccaschermo con password, che deve attivarsi automaticamente dopo al massimo cinque minuti o meno di inattività, oppure tramite combinazione di tasti <simbolo di Windows> - L attivata volontariamente dall'utente prima di allontanarsi dal PC. E' importante assicurare la riservatezza di tutte le operazioni di trattamento dei dati, effettuando le stesse in un locale di preferenza riservato allo Smart Working, ed assicurarsi che familiari (es. figli, coniugi etc.) non possano prendere visione dello schermo e non effettuino riprese fotografiche o filmiche dello schermo stesso.
- 6.5 Alla fine dell'attività lavorativa il PC deve essere spento, ed è necessario attendere e constatare l'effettivo regolare spegnimento. Questo punto è molto importante, poiché talvolta per vari motivi viene visualizzato un messaggio di errore e di anomalia che attende un ok o una scelta da parte dell'utente, che interrompe il processo di spegnimento. In questo caso chiunque si trovi a passare nelle vicinanze successivamente potrebbe accedere al computer e al suo contenuto , compiendo operazioni potenzialmente dannose o non consentite.
- **6.6** Le configurazioni hardware e software del PC assegnato dall'Istituto non devono essere per nessun motivo modificate. In caso di effettiva necessità, deve esserne fatta richiesta al Dirigente Scolastico o al DSGA. In particolare non è consentito installare o disinstallare autonomamente periferiche o apparati, e non è consentita l'installazione o la disinstallazione autonoma di programmi.

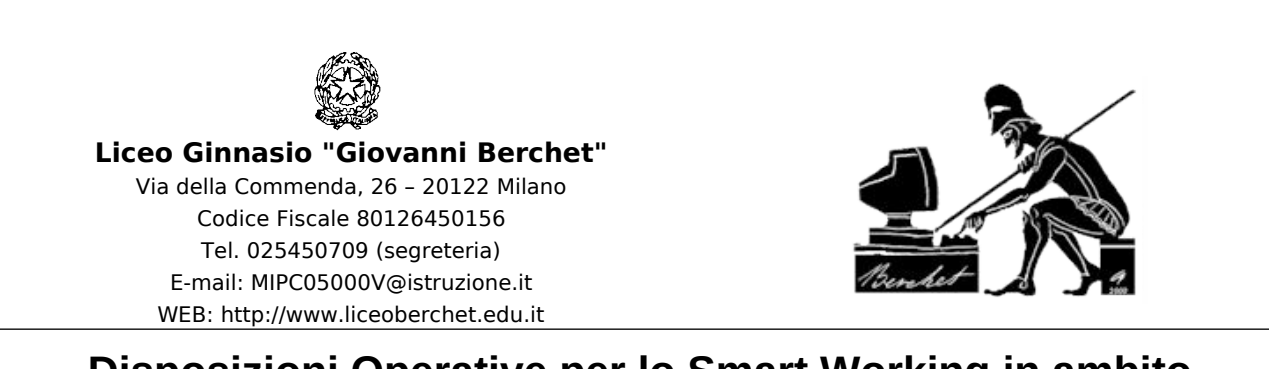

### **Disposizioni Operative per lo Smart Working in ambito Scolastico – Versione 7.0**

**6.7** In caso di device utilizzati in modalità BYOD, il proprietario della strumentazione risponde dei programmi installati e della costante assenza di virus, avendo cura di assicurare la presenza e la corretta installazione di un adeguato antivirus sul PC.

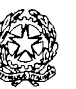

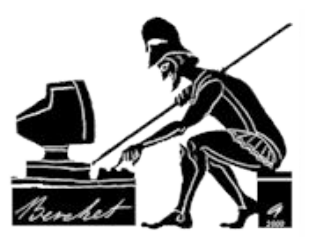

# **Disposizioni Operative per lo Smart Working in ambito Scolastico – Versione 7.0**

### 7. **Utilizzo della rete locale (LAN)**

**Nota importante**: le disposizioni del presente capitolo si applicano solo nel caso un cui il dipendente, mediante VPN o altri meccanismi di accesso remoto, acceda alla LAN e alle risorse dell'Istituto.

- **7.1** La rete locale (chiamata anche "LAN" Local Area Network) è un mezzo che permette di condividere risorse, come ad esempio aree di memorizzazione su server, stampanti, plotter, altri PC, etc.
- **7.2** In linea generale, tranne eccezioni ben individuate e motivate, tutti i documenti (quindi non solo quelli "ufficiali", ma anche quelli di lavoro o le bozze) devono essere memorizzati esclusivamente nelle cartelle di rete su server, e non in locale sul proprio PC. In questo modo ne viene assicurato il regolare salvataggio, e quindi la possibilità di ripristino in caso di necessità; viene inoltre assicurato che i documenti saranno accessibili solo ai soggetti o agli uffici autorizzati, con i corretti permessi di accesso (es. sola lettura, controllo completo, etc.), nonché la necessaria protezione antivirus.
- **7.3** Nel caso vi siano stampanti di rete collocate in aree distanti, è necessario porre particolare attenzione al fatto che le stampe potrebbero essere generate in aree o in contesti accessibili al pubblico o a soggetti – anche interni – non autorizzati; quindi è necessario ritirare prontamente le stampe dal vassoio di stampa. Quanto detto vale anche e soprattutto nel caso si lavori da casa.

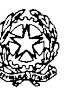

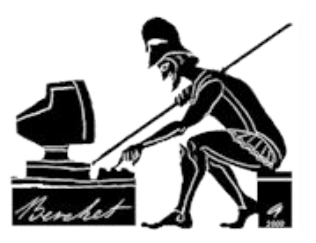

- **7.4** Nel caso vi siano errori o interruzioni delle stampe fatte in rete, talvolta può convenire cancellare la stampa, in quanto la ripresa o la riattivazione della stampante potrebbe avvenire successivamente, anche il giorno dopo, in momenti di non presenza del diretto interessato (l'utente che ha lanciato la stampa) e quindi i documento potrebbero essere visti o raccolti da personale estraneo o non autorizzato o titolato; quanto appena detto è particolarmente importante e significativo nel caso di documenti con contenuto riservati o confidenziali (es. documenti riguardanti i dipendenti o gli alunni) o contenenti dati sensibili o giudiziari o comunque riservati.
- **7.5** E' vietato collegare alla rete PC, PC portatili, stampanti, plotter e qualsiasi tipo di apparato, poiché potrebbe compromettere la sicurezza e l'operatività della rete e delle risorse ad essa collegate. In caso di necessità il collegamento deve essere richiesto ed autorizzato dal Dirigente Scolastico.

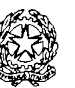

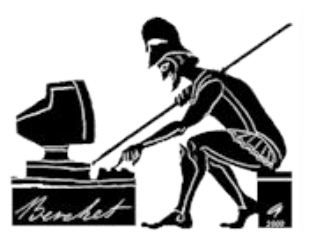

# **Disposizioni Operative per lo Smart Working in ambito Scolastico – Versione 7.0**

#### 8. **Utilizzo della posta elettronica**

- **8.1** La casella di posta elettronica è uno strumento di lavoro di proprietà dell'Istituto, temporaneamente affidata in uso al dipendente o a un gruppo di dipendenti, pertanto in linea di principio, come tutte le altre risorse, deve essere utilizzata solo per lavoro e non per scopi personali.
- **8.2** La persona assegnataria della casella di posta elettronica è responsabile del suo corretto utilizzo.
- **8.3** E' vietato utilizzare qualsiasi indirizzo di posta elettronica con dominio internet riconducibile all'Istituto per iscriversi o partecipare a forum, gruppi di discussione, mailing list, etc. se non nei casi autorizzati per iscritto dal Dirigente Scolastico, per esigenze lavorative. E' vietato inoltre rispondere o comunque partecipare alle c.d. "catene di S. Antonio", soprattutto nei casi che descrivano situazioni di bisogno o "commoventi".
- **8.4** E' vietato rispondere ai messaggi di "spam", e a tutti i messaggi di origine ignota o dubbia, che richiedano di rispondere al messaggio di posta elettronica inviato o di confermarne la correttezza. Si ricorda che il sistema antispam è "euristico", quindi non infallibile, per cui potrebbero venire bloccate alcune mail (i cosiddetti "falsi positivi") che in realtà non sono spam. In questo caso L'Istituto è sollevato da qualsiasi responsabilità.

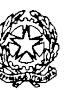

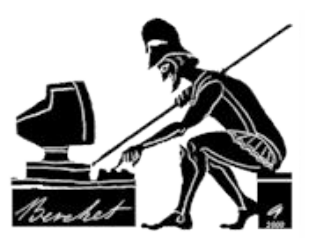

### **Disposizioni Operative per lo Smart Working in ambito Scolastico – Versione 7.0**

**8.5** E' necessario porre particolare attenzione prima di aprire messaggi di provenienza dubbia o inattesa, in quanto potrebbero contenere virus o codici maligni; in particolare non bisogna aprire allegati con suffisso .EXE o .BAT, e quelli con un doppio suffisso (es. .VBS.BAT) perché molto probabilmente contengono virus. In questi casi bisogna avvertire il Dirigente Scolastico che attiverà i controlli necessari. Si ricorda comunque che – sebbene più raramente – anche messaggi di posta elettronica provenienti da indirizzi conosciuti possono contenere virus.

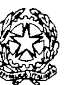

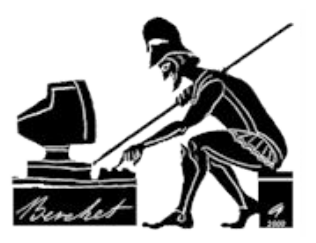

### **Disposizioni Operative per lo Smart Working in ambito Scolastico – Versione 7.0**

#### 9. **Utilizzo di Internet**

- **9.1** Come le altre risorse, il collegamento ad Internet deve essere utilizzato con accortezza e consapevolezza, ponendo particolare attenzione ai siti visitati; durante le attività di Smart Working, si dovrebbero visitare solo siti necessari per lo svolgimento della attività lavorative e della mansioni assegnate. In particolare è vietato scaricare musica, film e qualsiasi contenuto che sia coperto da diritto d'autore; parimenti è vietata l'effettuazione di ogni genere di transazione finanziaria ivi comprese le operazioni di remote banking, acquisti on-line e simili con i device messi a disposizione dell'istituto, salvo i casi esplicitamente autorizzati dal Dirigente Scolastico indispensabili per lo svolgimento delle mansioni assegnate (es. remote banking per la disposizione di bonifici). Per quanto riguarda i device utilizzati in modalità ibrida (BYOD), il dipendente è direttamente responsabile di qualsiasi data breach o malfunzionamento causato dall'utilizzo poco accorto del proprio pc a causa dei siti visitati o delle app scaricate. In caso di dubbio è sempre il caso di chiedere formale autorizzazione al Dirigente Scolastico.
- **9.2** Nel caso di PC forniti dall'Istituto, è vietato scaricare e/o installare programmi di qualsiasi tipo (a pagamento, freeware, shareware, etc.) se non nei casi autorizzati dal Dirigente Scolastico. Per quanto riguarda i device utilizzati in modalità ibrida (BYOD), il dipendente è direttamente responsabile di qualsiasi data breach causato dall'utilizzo poco accorto del proprio pc a causa dei siti visitati o delle app scaricate. In caso di dubbio è sempre il caso di chiedere formale autorizzazione al Dirigente Scolastico.

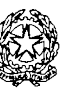

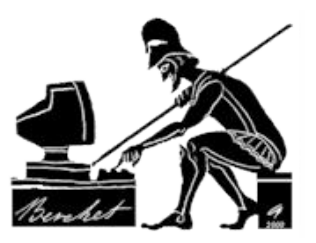

- **9.3** E' esplicitamente vietato visitare siti internet a contenuto erotico, pedo-pornografico, violento, razzista. E' altresì vietato visitare siti di "hacker", in quanto in questo caso vi è una forte probabilità che il computer venga infettato da virus e codici maligni, oppure diventi vittima di programmi di tipo "trojan horse", che potrebbero causare gravi disservizi al PC, alla rete, e agli altri PC in rete. Per quanto riguarda i device utilizzati in modalità ibrida (BYOD), il dipendente è direttamente responsabile di qualsiasi data breach causato dall'utilizzo poco accorto del proprio pc a causa dei siti visitati o delle app scaricate. In caso di dubbio è sempre il caso di chiedere formale autorizzazione al Dirigente Scolastico.
- **9.4** Si chiede ai dipendenti di preferire l'utilizzo di piattaforme in cloud sicure per tutte le attività di smartworking, che garantiscono maggiore sicurezza contro rischi di data breach.
- **9.5** Nel caso fosse necessario accedere tramite smart-working a cartelle o applicativi che esistono in locale, è necessario attivare un sistema di Virtual Private Network (VPN), come ad esempio Anydesk.

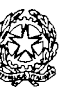

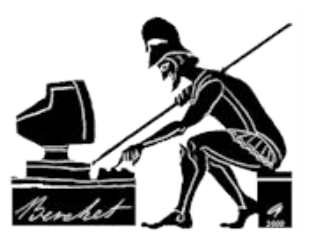

- **9.6** E' vietata la partecipazione a forum non professionali e a bacheche elettroniche e le registrazioni in guest books anche utilizzando pseudonimi (o nicknames). Per quanto riguarda i device utilizzati in modalità ibrida (BYOD), il dipendente è direttamente responsabile di qualsiasi data breach causato dall'utilizzo poco accorto del proprio pc a causa dei siti visitati o delle app scaricate. In caso di dubbio è sempre il caso di chiedere formale autorizzazione al Dirigente Scolastico.
- **9.7** L'Istituto potrà applicare per singoli e gruppi di utenti politiche di navigazione personalizzate in base alle mansioni ed eventuali disposizioni concordate con il Titolare, al fine di ottimizzare l'uso delle risorse e le prestazioni delle connessioni esistenti, tenendo conto delle esigenze delle varie tipologie di utenti.
- 9.8 Nel caso di PC forniti dall'Istituto, l'Istituto stesso potrà effettuare alcuni controlli sui siti internet visitati tramite i PC messi a disposizione dei dipendenti, nonché sui siti visitati utilizzando la connessione della scuola anche per l'utilizzo dei device in modalità BYOD, nonché sui tempi e sulle modalità di collegamento, al fine di individuare eventuali abusi e verificare l'ottemperanza alle presenti Disposizioni Operative. Gli eventuali controlli saranno comunque effettuati in modo non sistematico, in ottemperanza ai principi di necessità, non eccedenza e proporzionalità e in ogni caso in ottemperanza a quanto prescritto dal Provvedimento del Garante per la protezione dei dati personali dedicato all'utilizzo di internet e della posta elettronica.

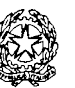

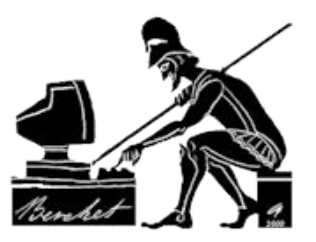

# **Disposizioni Operative per lo Smart Working in ambito Scolastico – Versione 7.0**

#### 10. **Utilizzo delle risorse telefoniche**

- **10.1** Come le altre risorse, anche il telefono, il fax e più in generale tutti gli apparati di telecomunicazione devono essere utilizzati per finalità lavorative e non personali, secondo principi di efficienza ed economicità dell'utilizzo delle risorse.
- **10.2** Nel caso siano disponibili differenti modalità di comunicazione, deve essere utilizzata la modalità più conveniente, tenendo conto anche dei costi collegati.
- **10.3** Per verificare l'ottemperanza alle presenti Disposizioni Operative, L'Istituto potrà tenere traccia delle chiamate effettuate o ricevute da ciascun dipendente, incluso l'orario di chiamata, la durata della conversazione, la numerazione chiamata o chiamante ed il contenuto della comunicazione.
- **10.4** Nel caso di telefonate anomale (es. eccessivamente lunghe o frequenti), il dipendente è tenuto a fornire indicazioni relativamente alla motivazione della chiamata e/o alle generalità del soggetto chiamante o chiamato.
- **10.5** In caso di telefonate particolarmente anomale (per durata e/o frequenza) L'Istituto potrà accedere a campione al contenuto delle chiamate e più in generale delle comunicazioni effettuate o ricevute.

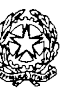

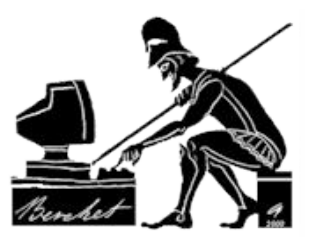

# **Disposizioni Operative per lo Smart Working in ambito Scolastico – Versione 7.0**

#### 11. **Gestione delle password**

- **11.1** La password, unitamente alla relativa user-id, costituisce la c.d. coppia di "credenziali di autenticazione", necessarie per accedere a qualsiasi risorsa (PC, programma applicativo, registro elettronico, rete, file, etc.) che debba essere protetta. La user-id è fissa e individua univocamente l'utente assegnatario, come una sorta di "codice fiscale", mentre la password può e deve essere modificata dall'utente periodicamente.
- **11.2** Le password devono essere tenute segrete e non devono essere comunicate ad altre persone per nessun motivo; nel caso sia necessario condividere un documento o una risorsa con un collega, non si deve comunicare la propria password al collega, ma si devono utilizzare a livello di rete dei meccanismi corretti di condivisione che potranno venire messi in atto facendone richiesta al Dirigente Scolastico. **Il rivelare la propria password ad altri costituisce reato di comunicazione o diffusione abusiva di codici di accesso a sistemi informatici o telematici, punibile ai sensi dell'art. 615quater del Codice Penale con la reclusione da uno a due anni e con la sanzione amministrativa da Euro 5.164 a Euro 10.329**.

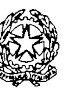

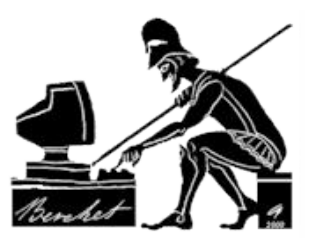

- **11.3** La password (e più in generale le password) devono essere modificate ogni sei mesi , e ogni tre mesi nel caso di documenti contenenti dati sensibili o giudiziari. La password deve inoltre essere modificata ogniqualvolta abbia perso la sua segretezza o ve ne sia il sospetto. La mancata modifica delle password con le frequenze richieste costituisce violazione dell'art. 32 del GDPR (Sicurezza del trattamento), punibile ai sensi dell'art. 83 comma 4 lettera a) del GDPR con la sanzione amministrativa pecuniaria fino a 10.000.000,00 Euro.
- **11.4** Per facilitare le operazioni di modifica, è possibile mettere in atto meccanismi automatici che all'approssimarsi della data di scadenza della password producano dei promemoria e ad un certo punto "costringano" l'utente finale a modificare la password.
- **11.5** Le password devono essere lunghe almeno otto caratteri e non contenere riferimenti agevolmente riconducibili (es. nome) all'utente. Si rammenta che l'utilizzare come password parole di senso compiuto aumenta significativamente i rischi che la password possa venire "indovinata" o scoperta da programmi di "forzatura" delle password, per cui si consiglia di non utilizzare parole di senso compiuto, o almeno di inserire una cifra in qualsiasi posizione.

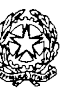

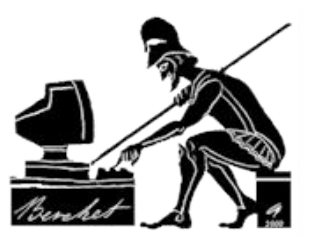

# **Disposizioni Operative per lo Smart Working in ambito Scolastico – Versione 7.0**

### 12. **Utilizzo dei supporti di memorizzazione**

- **12.1** E' necessario porre particolare attenzione ai supporti mobili di memorizzazione (floppy-disk, hard-disk esterni e interni, cd-rom, chiavette USB, etc.) perché il rischio di perdita, asportazione, furto, accesso da parte di non autorizzati, etc. è molto elevato. Quanto detto vale in particolar modo per le chiavette USB, che sono molto piccole e possono contenere quantità elevatissime di dati. Pertanto questo tipo di risorse deve essere custodito con diligenza e scrupolo.
- **12.2** Le chiavette USB non devono essere mai utilizzate come supporto unico o principale di memorizzazione, ma solo per fare eventuali copie temporanee. I documenti devono sempre e comunque venire memorizzati in via prioritaria sul server di rete.
- **12.3** Nel caso di utilizzo di chiavette USB, prima di scollegarle del PC devono essere disattivate; se non viene effettuata la disattivazione vi è il forte rischio che tutti i dati contenuti nella chiavetta USB vadano perduti.
- **12.4** Bisogna porre particolare attenzione ai supporti contenenti informazioni confidenziali o riservate, o dati personali o sensibili: in questo caso, quando i dati non sono più necessari, la cancellazione deve avvenire con modalità che non permettano il successivo recupero. Se trattasi di supporti non riscrivibili, come ad esempio cd-rom, bisogna rendere il supporto inutilizzabile mediante frattura fisica dello stesso.

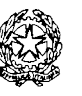

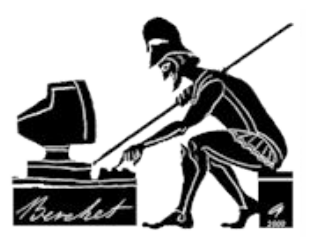

# **Disposizioni Operative per lo Smart Working in ambito Scolastico – Versione 7.0**

**12.5** I supporti magnetici contenenti dati personali devono essere custoditi in archivi o contenitori chiusi a chiave o comunque con modalità tali da assicurare la riservatezza dei dati ed evitare che vi sia accesso e conoscenza da parte di soggetti non autorizzati.

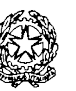

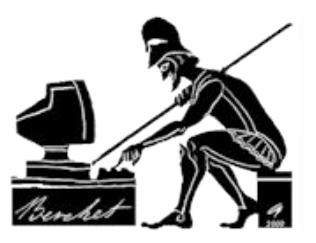

# **Disposizioni Operative per lo Smart Working in ambito Scolastico – Versione 7.0**

#### 13. **Protezione antivirus**

- **13.1** Ciascun utente deve tenere comportamenti tali da ridurre il rischio di attacco al sistema informativo provocato da virus o da altro software o codice maligno.
- **13.2** E' necessario verificare il regolare funzionamento del software antivirus installato, e segnalare immediatamente al Dirigente Scolastico i casi in cui l'antivirus sia stato disinstallato o non sia funzionante.
- **13.3** Nel caso il software antivirus rilevi la presenza di un virus, bisogna immediatamente sospendere ogni elaborazione **senza spegnere il computer e** segnalare l'accaduto al Dirigente Scolastico o al DSGA.
- **13.4** Non è consentito l'utilizzo di supporti di memorizzazione (es. chiavette USB, cd rom, hard disk esterni etc.) di provenienza ignota. Ogni dispositivo di memorizzazione di provenienza esterna dovrà essere verificato mediante il programma antivirus prima del suo utilizzo e, nel caso venga rilevato un virus, si dovrà avvertire immediatamente il Dirigente Scolastico o il DSGA.

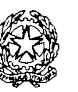

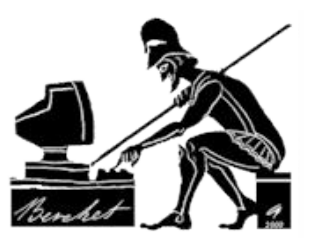

# **Disposizioni Operative per lo Smart Working in ambito Scolastico – Versione 7.0**

#### 14. **Soggetti preposti alla verifica della corretta applicazione e dell'ottemperanza alle presenti Disposizioni Operative**

- **14.1** La responsabilità di vigilare sulla corretta applicazione e sull'ottemperanza alle presenti Disposizioni Operative è affidata al Responsabile della protezione dei dati designato ai sensi dell'art. 37 del GDPR e al Dirigente Scolastico.
- **14.2** La verifica dell'ottemperanza alle presenti Disposizioni Operative potrà venire effettuata anche con controlli e ispezioni a campione o su segnalazione o richiesta del Dirigente Scolastico o del DSGA.